## Specifying Constraints in SQL

Dr. Narjis Mezaal Shati

# CONSTRAINTS

In attribute-level letter in table-level Or column-level **Or relation-level** 

- NOT NULL
- UNIQUE
- PRIMARY KEY
- **FOREIGN KEY** • CHECK

• UNIQUE

- PRIMARY KEY
- FOREIGN KEY

• CHECK

**Figure1: constraints in SQL**

## NOT NULL

Because SQL allows Nulls as attribute values, a constraint NOT NULL specified if Null is not permitted for a particular attribute.

This is implicitly specified for the attributes that are part of the primary key, but it can be specified for any other attributes whose values are required not to be Null.

It is also possible to define a default value for an attribute definition.

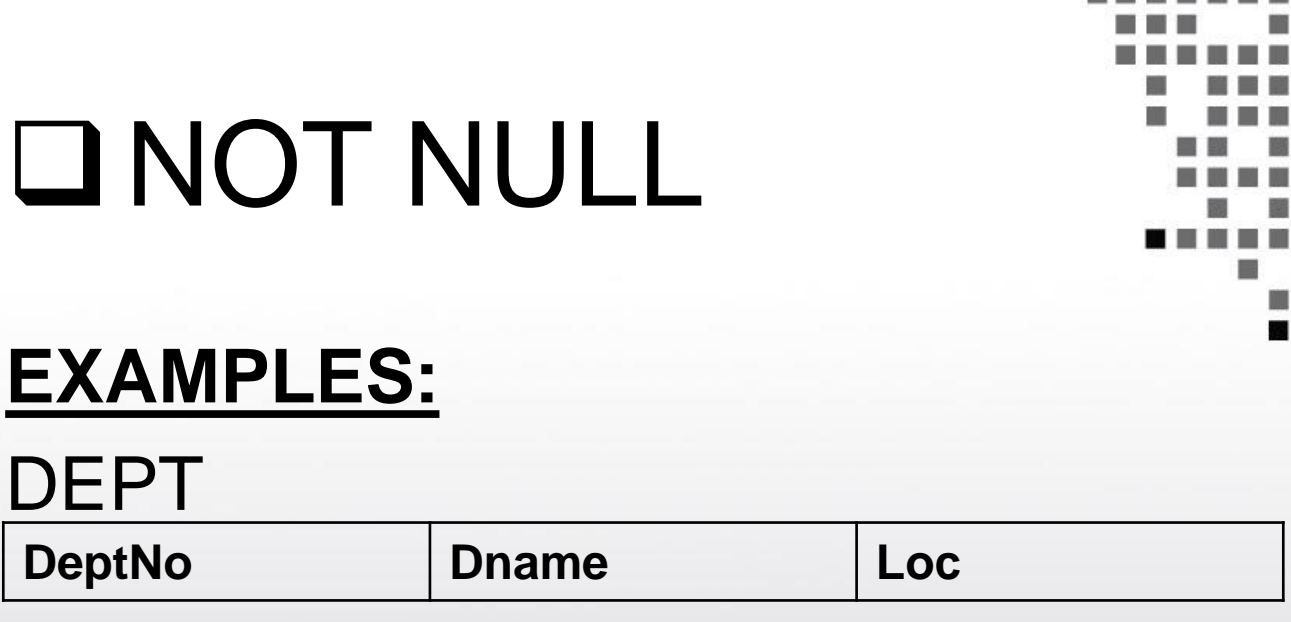

1. Create table DEPT with NOT NULL constraint.

CREATE TABLE DEPT (DeptNo INT(2), Dname VARCHAR (14) NOT NULL, Loc VARCHAR (14));

# NOT NULL

### **EXAMPLES:**

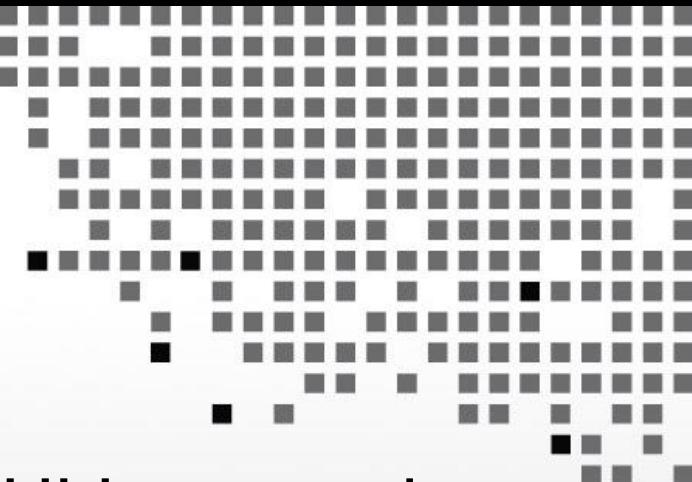

2. Create table DEPT with NOT NULL constraint with default value.

CREATE TABLE DEPT (DeptNo INT(2), Dname VARCHAR (14) NOT NULL DEFAULT 'Ali', Loc VARCHAR (13));

### $\Box$  CHECK

Use to restrict attribute or domain values. For example, suppose that department numbers are restricted to integer numbers between 1 and 20; so we can change the attribute declaration of DeptNo to the following:

DeptNo INT CHECK (DeptNo >0 and DeptNo < 21)

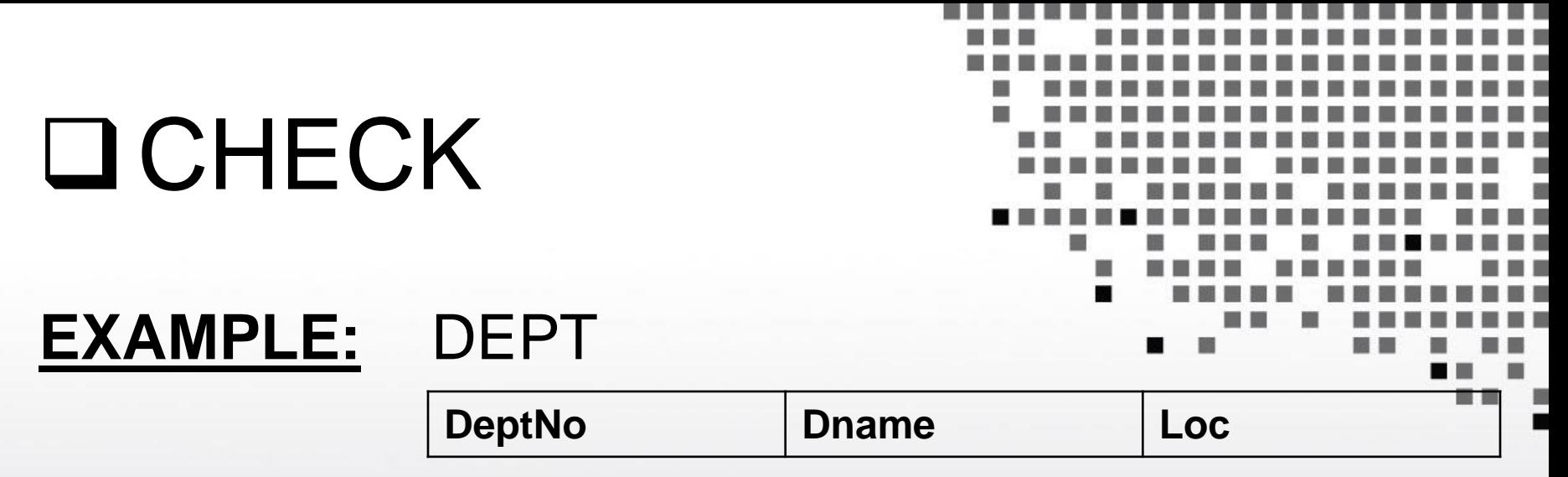

Create table DEPT with CHECK constraint on DeptNo in table-level. CREATE TABLE DEPT (DeptNo INT(2), Dname VARCHAR (14), Loc VARCHAR (14), CONSTRAINT DeptDeptNoCK CHECH( DeptNo BETWEEN 10 AND 99));

## UNIQUE

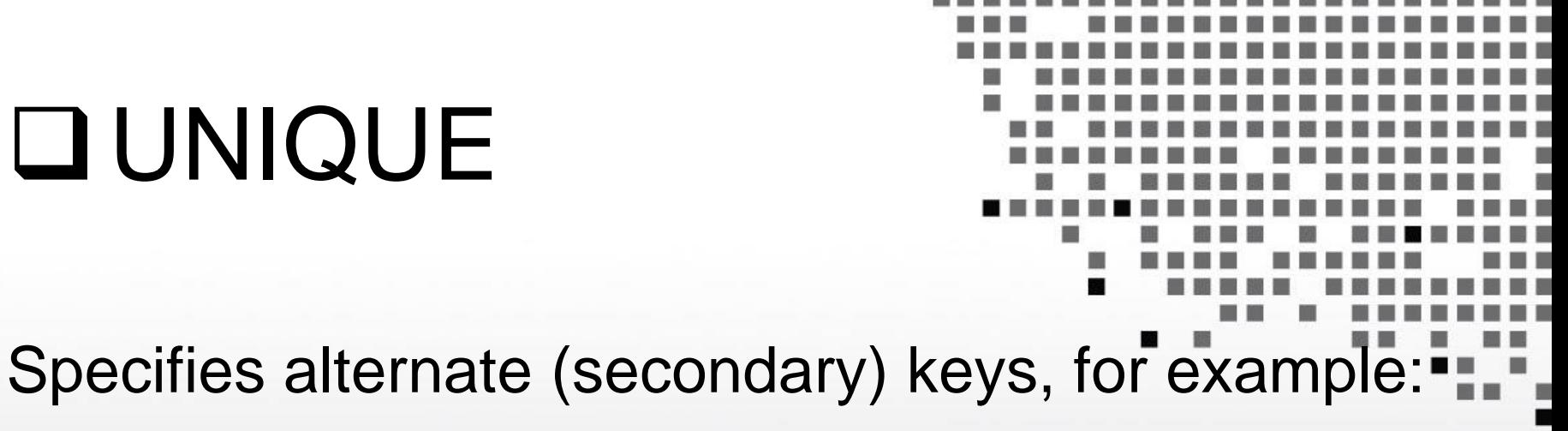

Dname VARCHAR (15) UNIQUE

### **EXAMPLE:**

#### DEPT

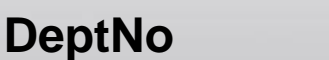

**Dname Loc** 

Create table DEPT with UNIQUE constraint in table-level.

Dr.Narjis Mezaal Shati 8 ama ah artistic 1989 (1989) 8 ama ah artistic 1989 (1989) 8 ama ah artistic 1989 (198

## UNIQUE

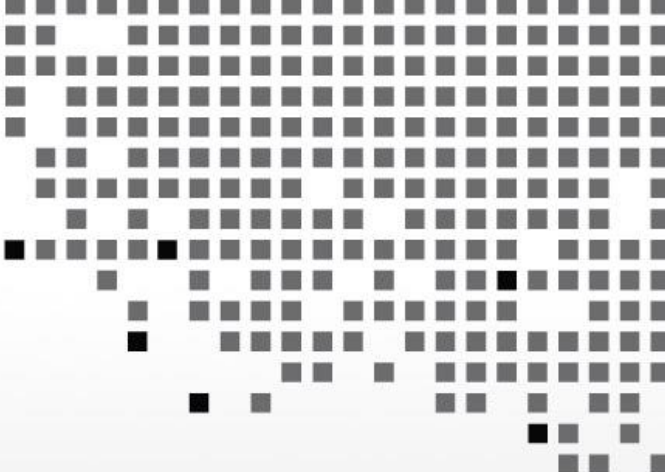

CREATE TABLE DEPT (DeptNo INT(2), Dname VARCHAR (14), Loc VARCHAR (13), CONSTRAINT DeptDNameUQ UNIQUE(DName));

## **OPRIMARY KEY**

**EXAMPLES:** DEPT

Specifies one or more attributes that make up the primary key of a relation.

**DeptNo Dname Loc**

1. Create table DEPT with PRIMARY KEY constraint in column-level. CREATE TABLE DEPT (DeptNo INT(2) PRIMARY KEY, Dname VARCHAR (14), Loc VARCHAR (13)); Dr.Narjis Mezaal Shati 10

## PRIMARY KEY

2. Create table DEPT with PRIMARY KEY constraint in table-level. CREATE TABLE DEPT (DeptNo INT(2), Dname VARCHAR (14), Loc VARCHAR (13), CONSTRAINT Dept\_DeptNo\_PK PRIMARY KEY(DeptNo));

## FOREIGN KEY

Use to Specify referential integrity. **EXAMPLES:**

EMP

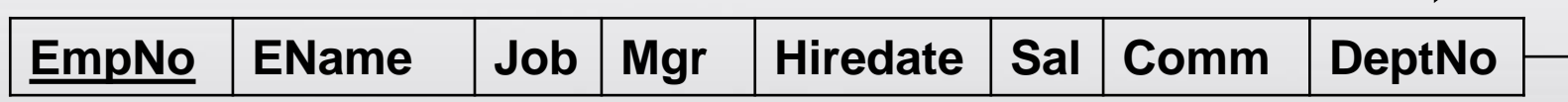

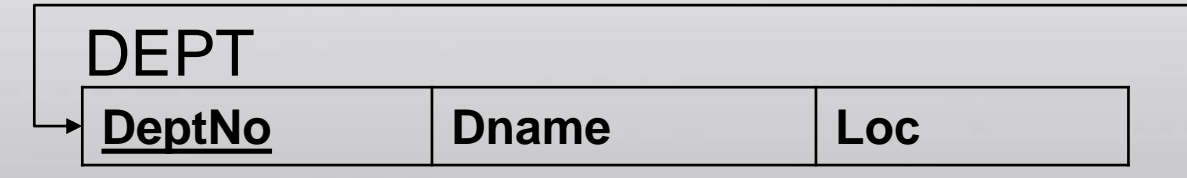

- Create table EMP with FOREIGN KEY constraint on
	- DeptNo column in column-level.

FK

## FOREIGN KEY

CREATE TABLE EMP (EmpNo INT (4), Ename VARCHAR(10), Job VARCHAR(9), Mgr INT(4), Hiredate DATE, Sal DEC(7,2), Comm DEC (7,2), DeptNo INT(2) REFERENCES Dept(DeptNo));

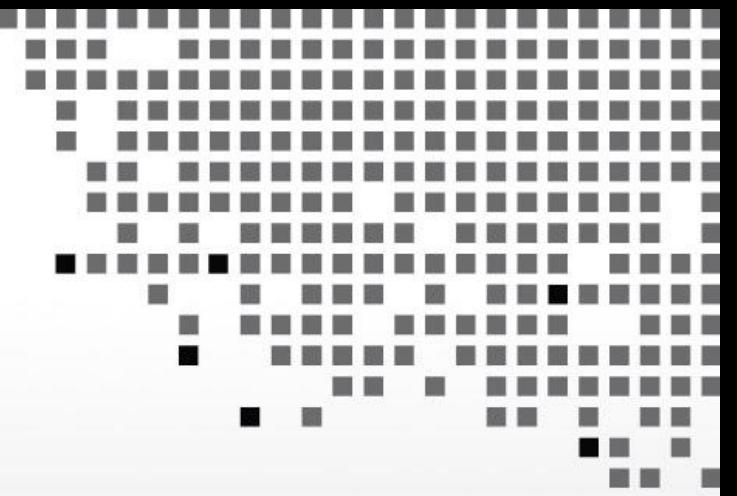

## FOREIGN KEY

2. Create table EMP with FOREIGN KEY constraint DeptNo column in table-level. CREATE TABLE EMP (EmpNo INT (4), Ename VARCHAR(10), Job VARCHAR(9), Mgr INT(4), Hiredate DATE, Sal DEC(7,2), Comm DEC (7,2), DeptNo INT(2), CONSTRAINT Emp\_DeptNo\_FK FOREIGN KEY (DeptNo) REFERENCES Dept(DeptNo)); Dr.Narjis Mezaal Shati 14